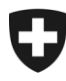

# **Changement de nom en Israel: inscription dans le registre suisse de l'état civil**

05.04.2022

## Documents à soumettre

 Certificat de changement de nom (Teudat Shinui Shem) + Apostille / ou Extrait du registre d'état civil incluant les noms précédents, en hébreux, Tamzit Rishum Male + Apostille

**\_\_\_\_\_\_\_\_\_\_\_\_\_\_\_\_\_\_\_\_\_\_\_\_\_\_\_\_\_\_\_\_\_\_\_\_\_\_\_\_\_\_\_\_\_\_\_\_\_\_\_\_\_\_\_\_\_\_**

□ Copie du passeport ou de la teudat zehut israélien avec le nouveau nom

Les documents originaux sont destinés à l'autorité de l'état civil compétente en Suisse et ne doivent pas être datés de plus de six mois. Ils ne sont pas restitués. Les photocopies ne sont pas acceptées. Des documents supplémentaires peuvent être exigés, si besoin.

Lien pour commander un extrait de registre de domicile complet, y compris le changement de nom (à cocher lors de la commande) :

[www.piba.gov.il](http://www.piba.gov.il/)

**Important :** les changements de nom effectués à l'étranger doivent être annoncés aux autorités suisses.

#### **Traduction**

Les documents en hébreux ne doivent pas être traduits.

### **Légalisation**

Tous les documents d'état civil étrangers doivent être légalisés par une apostille du misrad hahuts avant d'être remis à la représentation suisse:

Ministère des affaires étrangères (misrad hahuts) Section des affaires consulaires (Hamachlaka Hakonsularit) Sderot Itzchak Rabin 9 (à côté de la Bank of Israel) Jerusalem Tél: 02-530-3301 e-mail : [imutim@mfa.gov.il](mailto:imutim@mfa.gov.il) link: [https://www.gov.il/he/Departments/General/document\\_verification/](https://www.gov.il/he/Departments/General/document_verification/)

## **Emoluments**

L'enregistrement du changement de nom dans le registre de l'état civil est gratuit.

Ambassade de Suisse en Israel 228 Hayarkon Street P.O. Box 6068 6106001 Tel Aviv Phone: 03 546 44 55, Fax: 03 546 44 08 telaviv@eda.admin.ch, www.eda.admin.ch/telaviv